## SAP ABAP table MAM\_25\_NOTIF\_TASK {Notification Task}

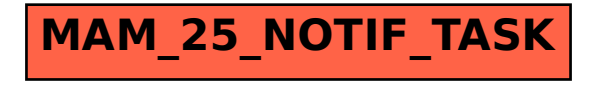